61.0.06 2019 MAR

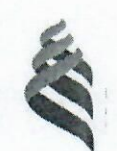

МИНИСТЕРСТВО НАУКИ И ВЫСШЕГО ОБРАЗОВАНИЯ РОССИЙСКОЙ ФЕДЕРАЦИИ Федеральное государственное автономное образовательное учреждение высшего образования

«Дальневосточный федеральный университет»

(ДВФУ)

#### ИНЖЕНЕРНАЯ ШКОЛА

«СОГЛАСОВАНО» Руководитель ОП

Л.Г. Стаценко (подпись)  $(\Phi$ .И.О. рук. ОП) « 16 » сентября 2019 г

«УТВЕРЖДАЮ» Зав. кафедрой Электроники и средств связи

Л.Г. Стаценко (подпись) (Ф.И.О. зав. каф.)  $\ll 16$  » сентября 2019 г

### РАБОЧАЯ ПРОГРАММА УЧЕБНОЙ ДИСЦИПЛИНЫ

Сетевые технологии в инфокоммуникационных системах

Направление подготовки

11.04.02 Инфокоммуникационные технологии и системы связи

Форма подготовки очная

курс 1 семестр 2 лекции - не предусмотрено учебным планом. практические занятия 54 час. лабораторные работы 18 час. в том числе с использованием МАО лек. 0 /пр. 20 час./лаб. 0 всего часов аудиторной нагрузки 72 час. в том числе с использованием МАО 20 час. самостоятельная работа 72 час. в том числе на подготовку к экзамену 27 час. контрольные работы (количество) - не предусмотрено учебным планом курсовая работа / курсовой проект - 2 семестр зачет - не предусмотрено учебным планом экзамен 2 семестр

Рабочая программа составлена в соответствии с требованиями Федерального государственного образовательного стандарта высшего образования, утвержденного приказом Министерства образования и науки РФ от 22.09.2017 №958.

Рабочая программа обсуждена на заседании кафедры электроники и средств связи, протокол №1 от «16» сентября 2019 г.

Заведующий (ая) кафедрой: д.ф.-м.н., профессор Стаценко Любовь Григорьевна Составитель (ли): доцент Жебровский Сергей Иванович

#### **I. Рабочая программа пересмотрена на заседании кафедры**:

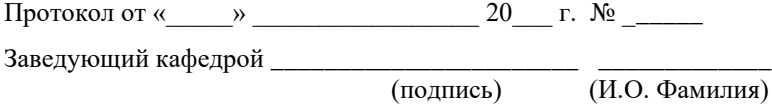

#### **II. Рабочая программа пересмотрена на заседании кафедры**:

Протокол от «\_\_\_\_\_» \_\_\_\_\_\_\_\_\_\_\_\_\_\_\_\_\_ 20\_\_\_ г. № \_\_\_\_\_\_

Заведующий кафедрой \_\_\_\_\_\_\_\_\_\_\_\_\_\_\_\_\_\_\_\_\_\_\_ \_\_\_\_\_\_\_\_\_\_\_\_\_\_\_\_\_\_

(подпись) (И.О. Фамилия)

# **Аннотация к рабочей программе дисциплины «Сетевые технологии в инфокоммуникационных системах»**

Дисциплина «Сетевые технологии в инфокоммуникационных системах» входит в обязательную часть дисциплин направления 11.04.02 «Инфокоммуникационные технологии и системы связи».

Общая трудоемкость освоения дисциплины составляет 4 зачетных единицы (144 часа). Учебным планом предусмотрены практические занятия (54 час.), лабораторные работы (18 час.), самостоятельная работа студента (45 час.), подготовка к экзамену (27 час.). Данная дисциплина входит в вариативную часть блока дисциплин по выбору. Дисциплина реализуется на 1 курсе во 2 семестре.

К исходным требованиям, необходимым для изучения дисциплины «Сетевые технологии в инфокоммуникационных системах», относятся знания, умения и виды деятельности, сформированные в процессе изучения дисциплин: «Структурированные кабельные системы», «Основы построения инфокоммуционных систем и сетей» и «Сетевые технологии передачи данных».

Для изучения дисциплины требуется знание основ построения телекоммуникационных систем и общей теории связи, изучаемых в дисциплинах «Вычислительная техника и информационные технологии», «Сети и системы широкополосного радиодоступа», «Метрология, стандартизация и сертификация в инфокоммуникациях».

**Цель:** курса «Сетевые технологии в инфокоммуникационных системах» изучение технологий и протоколов локальных вычислительных сетей и сети Интернет, принципов построения и функционирования, основных каналообразующих устройств и систем, оценку пропускной способности сетей передачи данных.

#### Задачи:

Приобретение и расширение знаний по теории цифровой передачи данных посредствам всевозможных сигнальных форм. Кроме того, в качестве задачи можно выделить ознакомление с современными прикладными разработками в сфере радиоэфирной и оптической передачи данных. Курс позволит более эффективно воспринимать такие дисциплины как, «Современные системы спутниковой связи».

Для успешного изучения дисциплины «Сетевые технологии в инфокоммуникационных системах» у обучающихся должны быть сформированы следующие предварительные компетенции:

- владеет культурой мышления, способен к обобщению, анализу, восприятию информации, постановке цели и выбору путей её достижения

- умеет логически верно, аргументировано и ясно строить устную и письменную речь;

- готов к кооперации с коллегами, работе в коллективе;

- стремится к саморазвитию, повышению своей квалификации и мастерства;

- умеет критически оценивать свои достоинства и недостатки, наметить пути и выбрать средства развития достоинств и устранения недостатков;

- осознает социальную значимость своей будущей профессии, обладает высокой мотивацией к выполнению профессиональной деятельности;

- владение навыками работы с компьютером как средством управления информацией;

- способность работать с информацией в глобальных компьютерных сетях.

В результате изучения данной дисциплины у обучающихся формируются следующие профессиональные компетенции, общепрофессиональные компетенции (элементы компетенций).

 $\overline{3}$ 

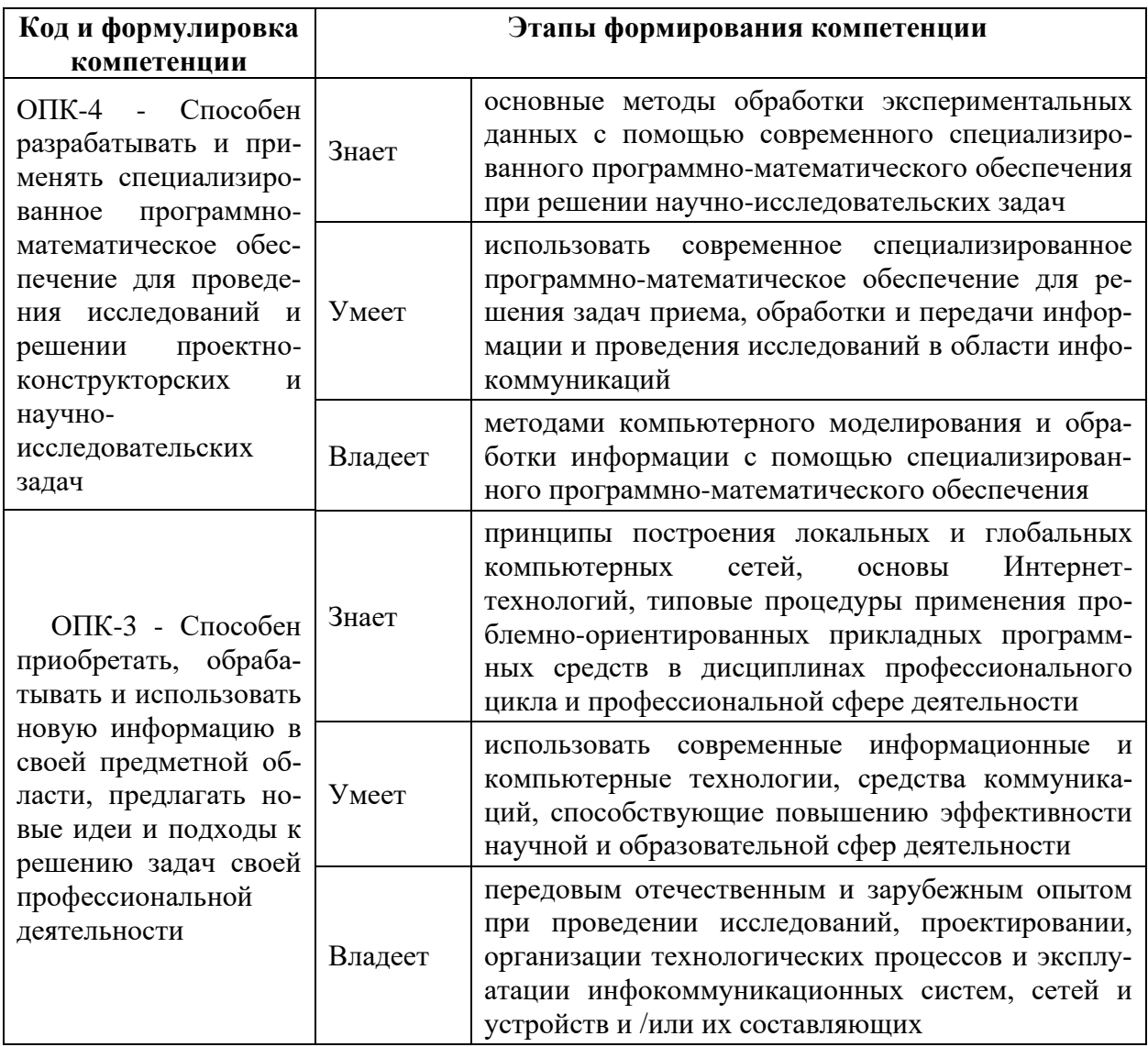

Для формирования вышеуказанных компетенций в рамках дисциплины «Сетевые технологии в инфокоммуникационных системах» применяются следующие методы активного/ интерактивного обучения: проблемная лекция, дискуссия, денотатный граф.

### **I. СТРУКТУРА И СОДЕРЖАНИЕ ТЕОРЕТИЧЕСКОЙ ЧАСТИ КУРСА**

Не предусмотрено учебным планом.

# **II. СТРУКТУРА И СОДЕРЖАНИЕ ПРАКТИЧЕСКОЙ ЧАСТИ КУРСА**

**Практические занятия (54 час.)**

# **Практическое занятие №1. Выбор коммутаторов уровня ядра ЛВС по заданным параметрам сети (8 часов).**

Выбор коммутаторов уровня ядра ЛВС по заданным параметрам сети. Выбор коммутаторов уровня доступа и агрегации ЛВС по заданным параметрам сети.

#### Пример раздаточного материала

Рассчитать структурные параметры и построить схему группообразования блока абонентского искания (АИ) АТСК-3 в координатном виде. Структура коммутационной схемы и типы МКС, на которых реализовано каждое звено:

# **Практическое занятие №2. Выбор коммутаторов уровня доступа и агрегации ЛВС по заданным параметрам сети (8 часов).**

Использование технологии объединения каналов в коммутаторах на примере ЛВС. Использование технологии виртуальных частных сетей в коммутаторах на примере ЛВС

Построить вероятностные графы и рассчитать вероятность потерь методом вероятностных графов по исходящей и входящей связи блока абонентского искания. Удельную исходящую абонентскую нагрузку принять равной входящей  $a = a_{\text{ucx}} = a_{\text{ex}}$ из задания 3. Для четырёхзвенной схемы число блоков AB принять равным 10, число блоков CD – 4.

**Практическое занятие №3.Использование технологии объединения каналов в коммутаторах на примере ЛВС (8 часов).**

Настройка протокола STP для сложной ЛВС. Планирование адресации в крупной ЛВС.

Для заданного блока ГИ методом Якобеуса рассчитать число линий в НПД пучке для направления от АТСК-3 к проектируемой АТСЭ-4 при величине q=1 и качестве обслуживания P=0.005

Тип многозвенной коммутационной системы (МКС)— 20х20х3.

Параметры блока ГИ — 80х120х400.

Нагрузка на выходы блока ГИ — Y бл=45 Эрл .вызовов маркером при заданных условиях.

P(γ>2)=0.003=Pнорм – норма качества обслуживания;

hМГИ=0.5 с – время обслуживания одного вызова маркером ГИ;

tд=1 с – допустимое время ожидания;

tвх=90.8257 с — время занятия входа коммутационного поля;

Y бл=45 Эрл – допустимая нагрузка на входы блока ГИ.

# **Практическое занятие №4. Использование технологии виртуальных частных сетей в коммутаторах на примере ЛВС (8 часов**).

Проектирование защищенной корпоративной сети передачи данных на примере предприятия/организации.

Для заданного блока ГИ методом эффективной доступности рассчитать число линий в НПД пучке для направления от АТСК-3 к проектируемой АТСЭ-4 при величине  $q=1$  и качестве обслуживания  $P=0.005$ 

Тип многозвенной коммутационной системы (МКС)— 20х20х3.

Параметры блока ГИ — 80х120х400.

Нагрузка на выходы блока ГИ — Y бл=45 Эрл .вызовов маркером при заданных условиях.

P(γ>2)=0.003=Pнорм – норма качества обслуживания;

hМГИ=0.5 с – время обслуживания одного вызова маркером ГИ;

t<sub>H</sub>=1 с - допустимое время ожидания;

tBX=90.8257 с — время занятия входа коммутационного поля;

Y бл=45 Эрл – допустимая нагрузка на входы блока ГИ.

# Практическое занятие №5. Настройка протокола STP для сложной  $JBC$  (8 часов).

Проектирование системы аутентификации пользователей корпоративной сети

На коммутационную систему поступает поток вызовов, создающий нагрузку Үэрланг. Определить вероятности поступления вызовов Pi (i =  $(0,1,2,...N)$  при примитивном потоке от N источников и Pi ( $i = 0,1,2,...$ ј...) при простейшем потоке вызовов. Построить кривые распределения вероятностей $Pi = f(i)$ и произвести сравнение полученных результатов.

Дано:  $Y = 3.5$  Эрл $N = 7$ 

# Практическое занятие №6. Планирование адресации в крупной ЛВС (7 часов).

Проектирование корпоративной системы IP-телефонии на примере банка

АТС обслуживает NKИ -абонентов квартирного сектора, NHX абонентов народно-хозяйственного сектора, NTФ - таксафоны. Требуется определить общую исходящую нагрузку YИCXи расчетную нагрузку  $YP = A$ поступающую на АТС от источников всех категорий, а также составляющие нагрузки по всем категориям абонентов ҮКИ, ҮНХ, ҮТФи по отдельным видам соединений.

Лано:

Число населения < 20;

 $NKM = 480$ :

NНХ =260;

 $NT\Phi = 12$ .

**Практическое занятие №7. Проектирование защищенной корпоративной сети передачи данных на примере предприятия/организации (7 часов**).

Проектирование корпоративной системы видеоконференцсвязи на примере органа исполнительной власти масштаба региона РФ

На вход ступени ГИАТС поступает нагрузка по двум пучкам линий, математическое ожидание которойY1иY2 . На выходе ступени объединенная нагрузка распределяется по направлениям пропорционально коэффициентам Кi. Определить расчетное значение нагрузки каждого направленияиотносительноеотклонениерасчетногозначениянагрузкиотеематематическогоожидания.Порезультатамрасчетасделатьвывод.

Дано:

Y1,Эрл= 58 Y2,Эрл= 40  $K1 = 0,1$  $K2=0,17$  $K3=0.27$  $K4=0,46$ 

### **Лабораторные работы (18 час.)**

В результате выполнения работ каждый из студентов самостоятельно готовит отчет по проделанной работе и защищает его путем ответов на контрольные вопросы.

Лабораторная работа №1 «Расчет структурных параметров телекоммуникационных сетей» (6 час.)

Лабораторная работа №2 «Синтез структуры транспортных (первичных) и коммутируемых (вторичных) сетей» (6 час.)

Лабораторная работа №3 «Метод рельефа при динамическом управлении» (3 час.)

Лабораторная работа №4 «Расчет структурной надежности и живучести сетей связи» (3 час.)

# **III. УЧЕБНО-МЕТОДИЧЕСКОЕ ОБЕСПЕЧЕНИЕ САМОСТОЯТЕЛЬНОЙ РАБОТЫ ОБУЧАЮЩИХСЯ**

Учебно-методическое обеспечение самостоятельной работы обучающихся по дисциплине «Сетевые технологии в инфокоммуникационных системах» представлено в Приложении 1 и включает в себя:

– план-график выполнения самостоятельной работы по дисциплине, в том числе примерные нормы времени на выполнение по каждому заданию;

– характеристика заданий для самостоятельной работы обучающихся и методические рекомендации по их выполнению;

– требования к представлению и оформлению результатов самостоятельной работы;

– критерии оценки выполнения самостоятельной работы.

# **IV. КОНТРОЛЬ ДОСТИЖЕНИЯ ЦЕЛЕЙ КУРСА**

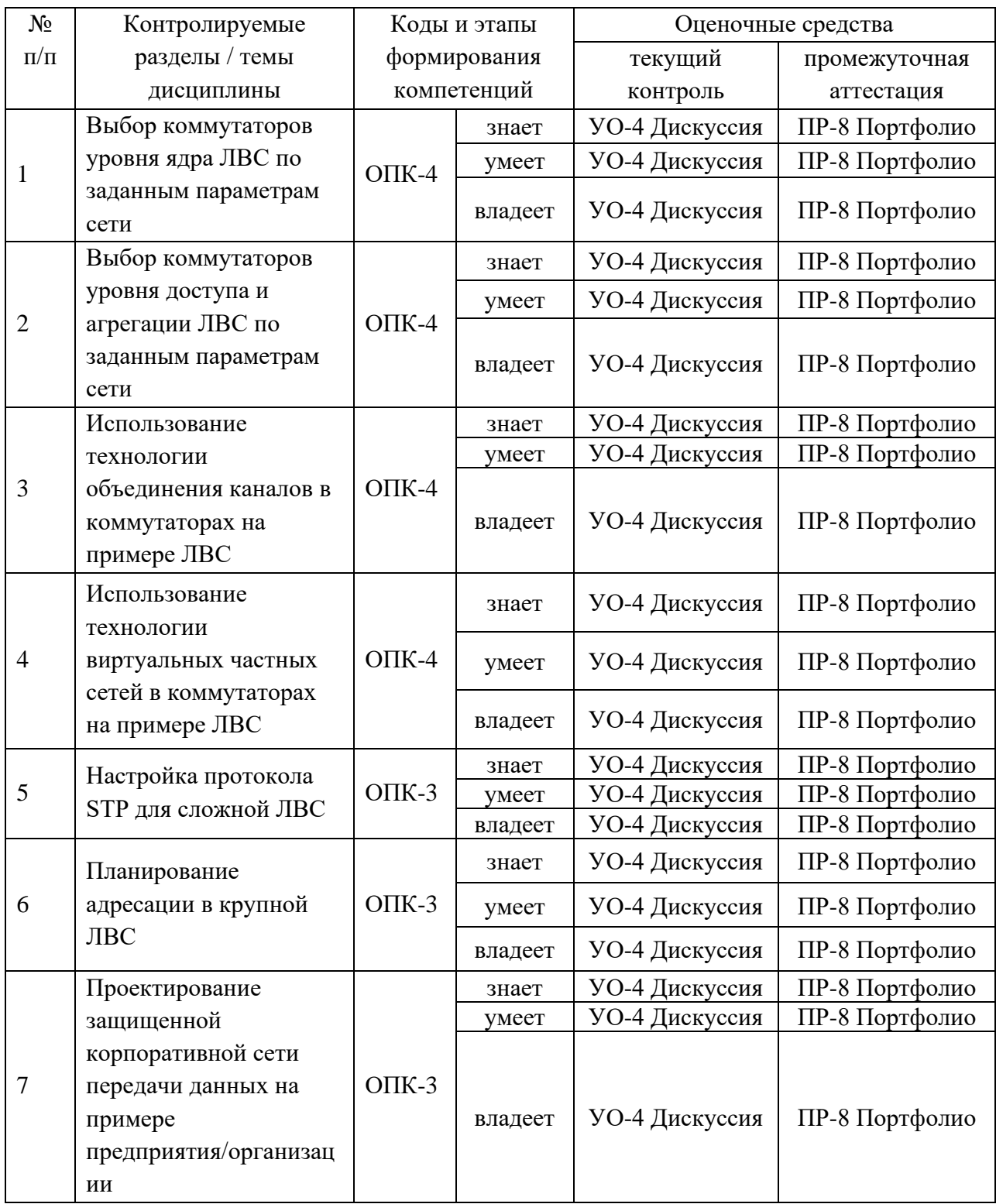

Типовые контрольные задания, методические материалы, определяющие процедуры оценивания знаний, умений и навыков и (или) опыта деятельности, а также критерии и показатели, необходимые для оценки знаний, умений, навыков и характеризующие этапы формирования компетенций в процессе освоения образовательной программы, представлены в Приложении 2.

# **V. СПИСОК УЧЕБНОЙ ЛИТЕРАТУРЫ И ИНФОРМАЦИОННО-МЕТОДИЧЕСКОЕ ОБЕСПЕЧЕНИЕ ДИСЦИПЛИНЫ**

#### **Основная литература**

- 1. Манин А.А., Системы коммутации. Принципы и технологии пакетной коммутации [Электронный ресурс]: учебное пособие / А.А. Манин. — Электрон. текстовые данные. — Ростов-на-Дону: Северо-Кавказский филиал Московского технического университета связи и информатики, 2016. — 108 c.<http://www.iprbookshop.ru/65644.html>
- 2. Винокуров В.М. Сети связи и системы коммутации [Электронный ресурс]: учебное пособие / В.М. Винокуров. — Электрон. текстовые данные. — Томск: Томский государственный университет систем управления и радиоэлектроники, 2012. — 304 c. <http://www.iprbookshop.ru/13972.html>
- 3. Васин Н.Н. Технологии пакетной коммутации [Электронный ресурс]: учебник для вузов / Н.Н. Васин. — Электрон. текстовые данные. — Самара: Поволжский государственный университет телекоммуникаций и информатики, 2017. — 460 c.<http://www.iprbookshop.ru/75417.html>

#### **Дополнительная литература**

- 4. Максимов Н.В., Компьютерные сети: учебное пособие. М.: ИНФРА-М, 2018, - 464 с. <http://znanium.com/bookread2.php?book=792686>
- 5. Шаньгин В.Ф., Информационная безопасность компьютерных систем и сетей: учебное пособие. М.: ИНФРА-М, 2012, - 416 с. <http://znanium.com/bookread2.php?book=335362>

В.Н., Яковлев М.Я., Волоконно-оптическая 6. Цуканов техника. Практическое руководство. М.: Инфра-Инженерия, 2014, - 304 с. http://znanium.com/bookread2.php?book=519912

#### Перечень информационных технологий и программного обеспечения

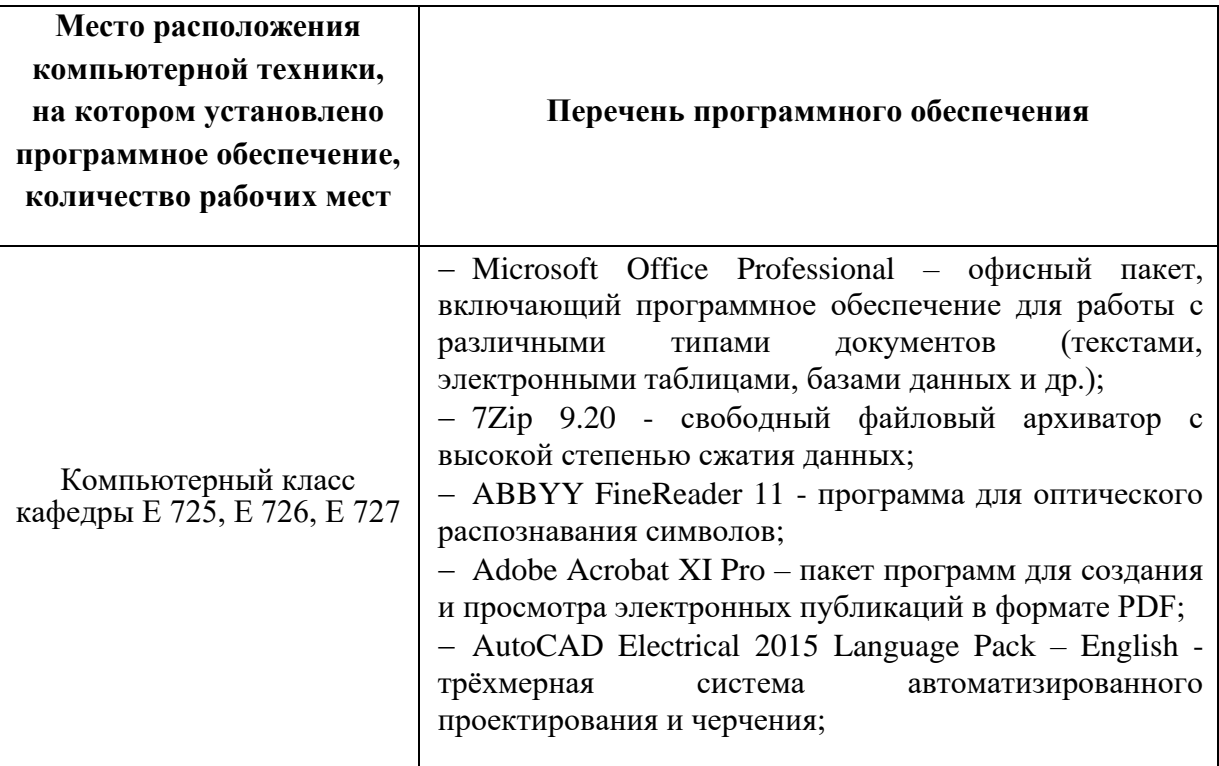

### **VI. МЕТОДИЧЕСКИЕ УКАЗАНИЯ** ПО ОСВОЕНИЮ ДИСЦИПЛИНЫ

Для изучения дисциплины «Сетевые технологии в инфокоммуникационных системах» обучающемуся предлагаются лекционные, практические занятия. Обязательным элементом является также самостоятельная работа. Из общих учебных часов 72 часа отводится на самостоятельную работу студента. В рамках часов, выделенных на самостоятельную работу, студент должен производить подготовку к рейтинговым и зачетным проверкам, а также изучать темы, отведенные преподавателем на самостоятельное изучение. Помимо различных методических указаний и списка рекомендуемой литературы обучающийся должен обсуждать возникающие у него вопросы на консультациях, назначаемых преподавателем.

Примерное распределение часов самостоятельной работы, которые студент должен отводить на тот или иной вид занятий: подготовка к практическим занятиям – 25 ч., подготовка к лабораторным работам – 20 ч., подготовка к экзамену – 27 ч. Тем не менее, учитывая особенности каждого студента, указанные часы могут варьироваться.

Дисциплину рекомендуется изучать по плану занятий. Обучающийся должен своевременно выполнять задания, выданные на практических занятиях и защищать их во время занятий или на консультации.

При подготовке к лекциям обучающийся изучает план лекционного материала, рекомендованную и дополнительную литературу.

В рамках работы предусмотрен курсовой проект на предложенную преподавателем тему.

Каждая практическая работа рассчитана на несколько аудиторных часов. Поскольку выполнение работ опирается на лекционный материал, в курсе выбрано неравномерное распределение практических работ по рейтинговым блокам. В первом рейтинговом блоке студент должен подготовить 2 работы, во втором – 4 и в третьем – 2. Таким образом, студент должен сдать соответственно:

• к концу первого рейтингового блока 1 и 2 практические работы;

- к концу второго рейтингового блока 3, 4, 5 и 6 практические работы.
- к концу третьего рейтингового блока 7 и 8 практические работы.

Для каждой практические работы приведены контрольные вопросы. Эти вопросы предназначены для самостоятельного оценивания обучающихся по результатам выполнения работ. Для подготовки к практическим занятиям требуется изучение лекционного материала, уверенное знание ответов на контрольные вопросы для закрепления материала.

К экзамену обучающийся должен отчитаться по всем практическим занятиям. Темы, рассмотренные на лекционных занятиях, но не отраженные в практические работах закрепляются обучающимся во время самостоятель-

ной работы.

При подготовке к экзамену необходимо повторить учебный материал, используя конспект лекций, основную и дополнительную литературу, при необходимости посещать консультации. Экзамен проставляется по результатам рейтинга.

# **VII. МАТЕРИАЛЬНО-ТЕХНИЧЕСКОЕ ОБЕСПЕЧЕНИЕ** ДИСЦИПЛИНЫ

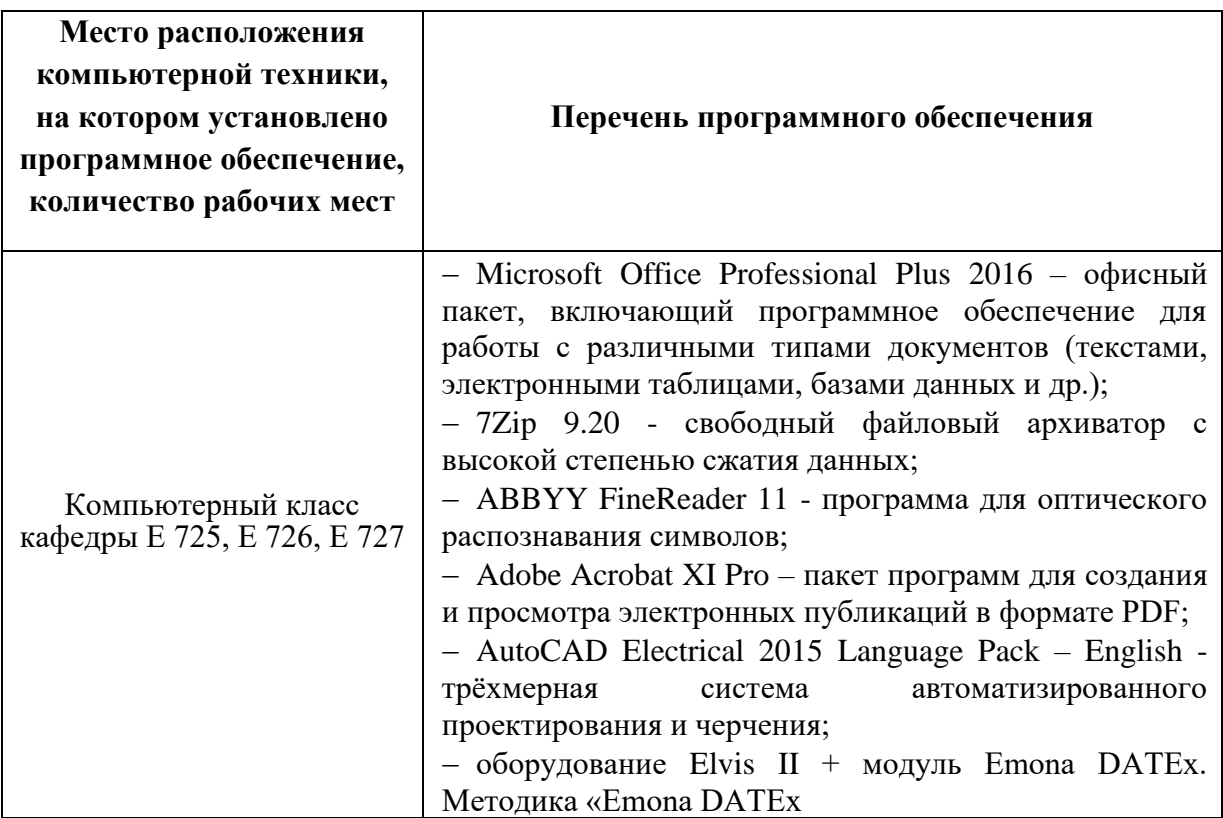

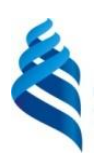

### МИНИСТЕРСТВО НАУКИ И ВЫСШЕГО ОБРАЗОВАНИЯ РОССИЙСКОЙ ФЕДЕРАЦИИ Федеральное государственное автономное образовательное учреждение высшего образования

**«Дальневосточный федеральный университет»**

(ДВФУ)

**ИНЖЕНЕРНАЯ ШКОЛА**

## **УЧЕБНО-МЕТОДИЧЕСКОЕ ОБЕСПЕЧЕНИЕ САМОСТОЯТЕЛЬНОЙ РАБОТЫ ОБУЧАЮЩИХСЯ**

**по дисциплине «Сетевые технологии в инфокоммуникационных** 

**системах»**

**Направление подготовки 11.04.02 Инфокоммуникационные технологии и системы связи Форма подготовки очная**

> **Владивосток 2019**

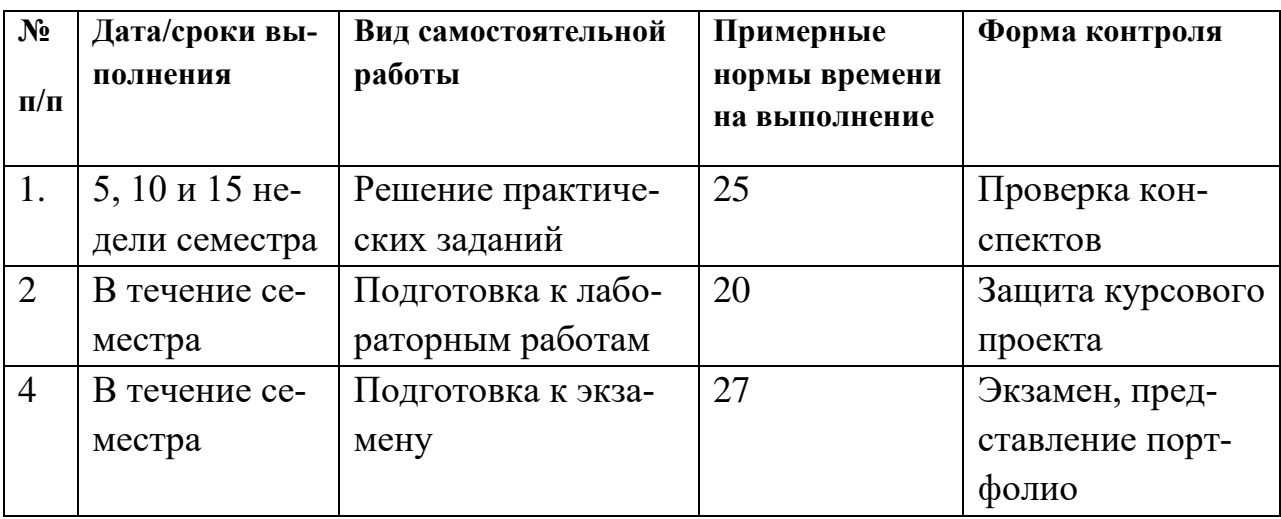

#### **План-график выполнения самостоятельной работы по дисциплине**

#### **Рекомендации по самостоятельной работе студентов**

Успешное освоение дисциплины основывается на систематической повседневной работе обучающегося. Самостоятельная работа предполагает работу с литературой, нормативными документами, интернет-ресурсами, предложенными преподавателем, а также посещение консультаций, проводимых преподавателем. Систематизация материала может проводиться в виде конспектов, табличном варианте и другими способами, удобными для обучающегося.

#### **Методические указания к написанию курсового проекта**

Написание курсового проекта является одной из форм обучения студентов. Данная форма обучения направлена на организацию и повышение уровня самостоятельной работы студентов.

1. Проектирование и расчет волоконно-оптической линии связи с заданными входными параметрами.

2. Проектирование и расчет локальной вычислительной сети с резервированием каналов и оборудования с заданными входными параметрами.

3. Проектирование и расчет корпоративной сети передачи данных с резервированием каналов связи с заданными входными параметрами.

4. Проектирование и расчет лазерной беспроводной линии связи с заданными входными параметрами.

5. Проектирование и расчет цифровой сети абонентского интегрального обслуживания в заданном жилом микрорайоне.

6. Проектирование и расчет сегмента первичной сети передачи данных.

7. Проектирование и расчет пассивной оптической сети PON.

8. Проектирование каналов связи центра обработки данных для реализации облачных сервисов.

#### *Защита:*

Будет производиться на очной встрече. Каждый студент в соответствии со своим выполненным вариантом рассказывает о освоение студентами сетевых и телекоммуникационных технологий, приобретение навыков самостоятельного изучения отдельных тем дисциплины и решения типовых задач, приобретение навыков работы в современных интегрированных системах программирования для реализации сетевых протоколов, усвоение полученных знаний студентами, а также формирование у них мотивации к самообразованию за счет активизации самостоятельной познавательной деятельности.

Также могут быть заданы доп. вопросы по оформлению работы.

#### **Методические указания к выполнению практической работы**

Практическая работа – вид учебного занятия, направленный на углубление и закрепление теоретических знаний и приобретение практических навыков. Практические работы являются неотъемлемой частью изучения дисциплины «Сетевые технологии передачи данных».

Для каждой работы разработаны методические указания, в которых приведены: цель работы, содержание работы, защита работы, варианты заданий, методические указания и контрольные вопросы.

В конце каждой практической работы, выполненное задание предъявляется по требованию преподавателя для защиты. В процессе защиты предлагается ответить на контрольные вопросы.

#### **Методические указания по подготовке к экзамену**

Обучающийся должен своевременно выполнять задания, выданные на практических занятиях и защищать их во время занятий или на консультации.

В первом рейтинговом блоке студент должен подготовить 2 работы, во втором – 4 и в третьем – 2. Таким образом, студент должен сдать соответственно:

- к концу первого рейтингового блока 1 и 2 практические работы;
- к концу второго рейтингового блока 3, 4, 5 и 6 практические работы.
- к концу третьего рейтингового блока 7 и 8 практические работы.

Для каждой работы приведены контрольные вопросы. Эти вопросы предназначены для самостоятельного оценивания обучающихся по результатам выполнения работ. Для подготовки к практическим занятиям требуется изучение лекционного материала, уверенное знание ответов на контрольные вопросы для закрепления материала. Для выполнения работ и подготовки их к сдаче возможно использовать в качестве вспомогательной литературы методические указания по выполнению практических работ.

К концу семестра обучающийся должен сдать курсовой проект, отчитаться по всем практическим занятиям. Темы, рассмотренные на лекционных занятиях, но не отраженные в практических работах, закрепляются обучающимися во время самостоятельной работы.

При подготовке к экзамену необходимо представить Портфолио и повторить учебный материал, используя конспект лекций, основную и дополнительную литературу, при необходимости посетить консультации. Экзамен проставляется по результатам рейтинга. Для положительной оценки необходимо набрать не менее 61 балла.

Структура Портфолио: 1. название портфолио; 2. Курсовой проект; 5. практические работы (каждая работа отдельным файлом).

#### **Критерии оценки выполнения самостоятельной работы**

• полнота и качество выполненных заданий;

• владение методами и приемами компьютерного моделирования в исследуемых вопросах, применение специализированных программных средств;

• качество оформления отчета о проделанной работе, использование правил и стандартов оформления текстовых и электронных документов;

• использование данных отечественной и зарубежной литературы, источников сети Интернет, информации нормативно-правового характера и передовой практики;

• отсутствие фактических ошибок, связанных с пониманием проблемы.

Приложение 2

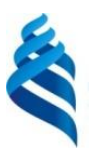

#### МИНИСТЕРСТВО НАУКИ И ВЫСШЕГО ОБРАЗОВАНИЯ РОССИЙСКОЙ ФЕДЕРАЦИИ Федеральное государственное автономное образовательное учреждение высшего образования

**«Дальневосточный федеральный университет»**

(ДВФУ)

**ИНЖЕНЕРНАЯ ШКОЛА**

### **ФОНД ОЦЕНОЧНЫХ СРЕДСТВ**

**по дисциплине «Сетевые технологии в инфокоммуникационных системах»**

**Направление подготовки** 

**11.04.02 Инфокоммуникационные технологии и системы связи Форма подготовки очная**

> **Владивосток 2019**

# Паспорт ФОС

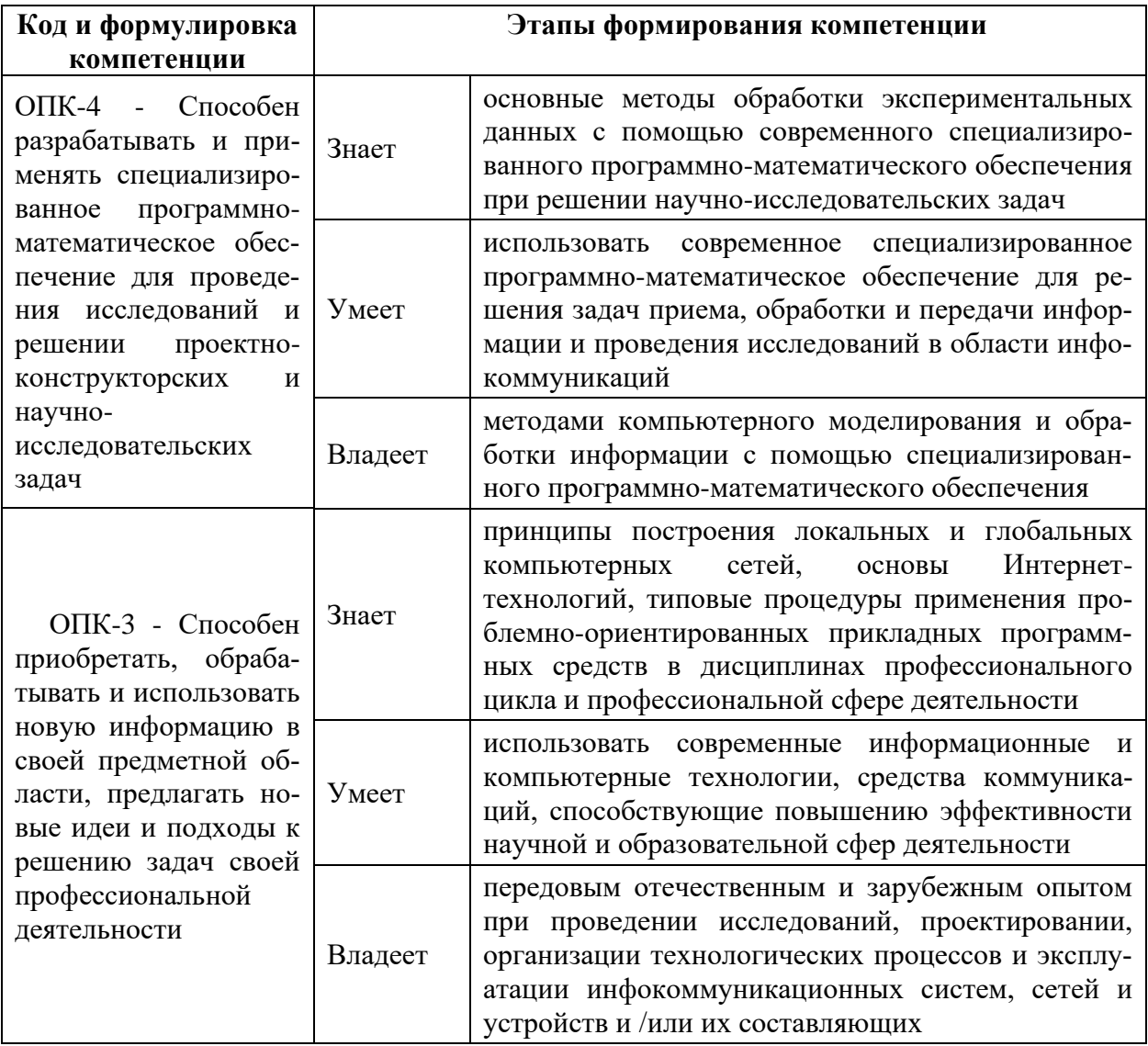

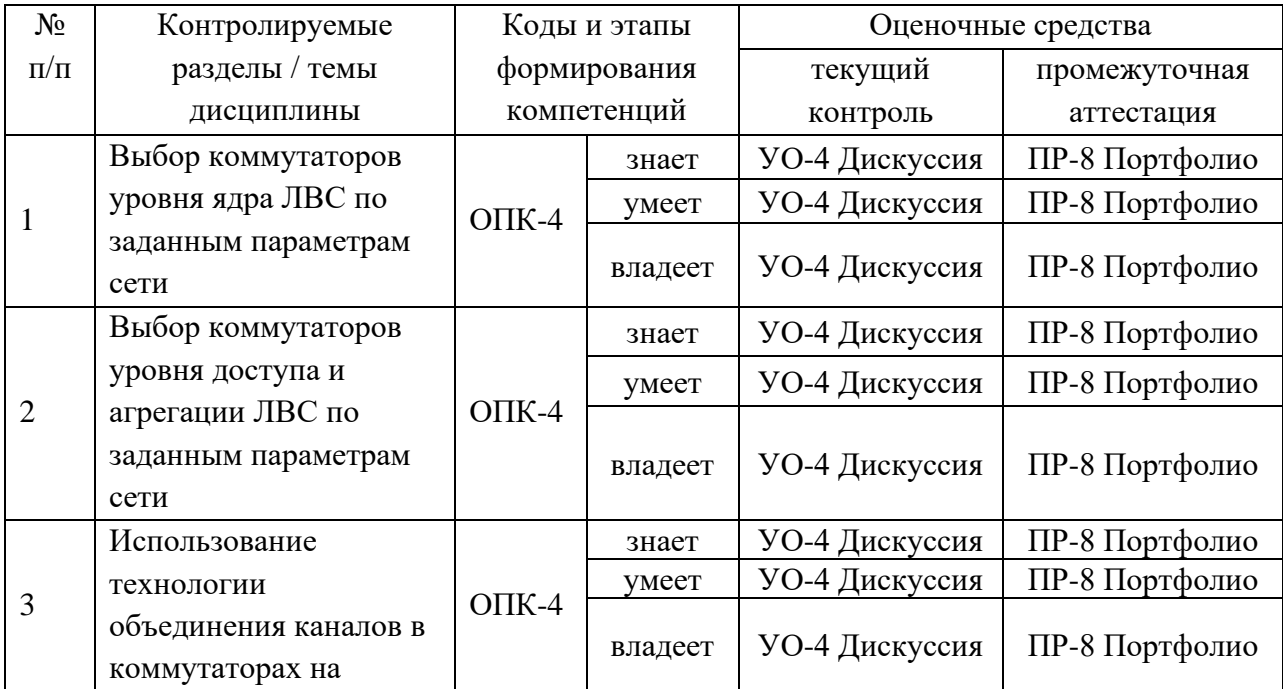

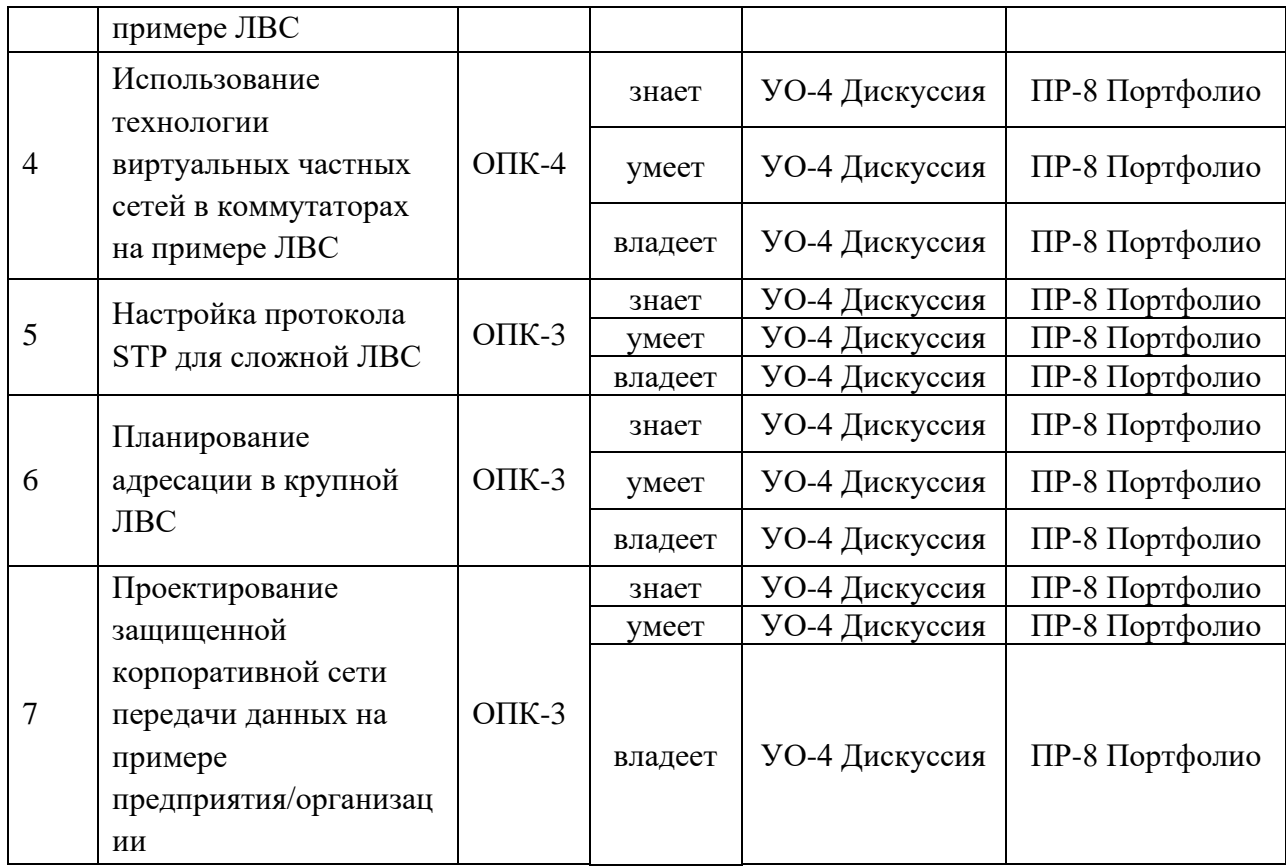

# **Шкала оценивания уровня сформированности компетенций**

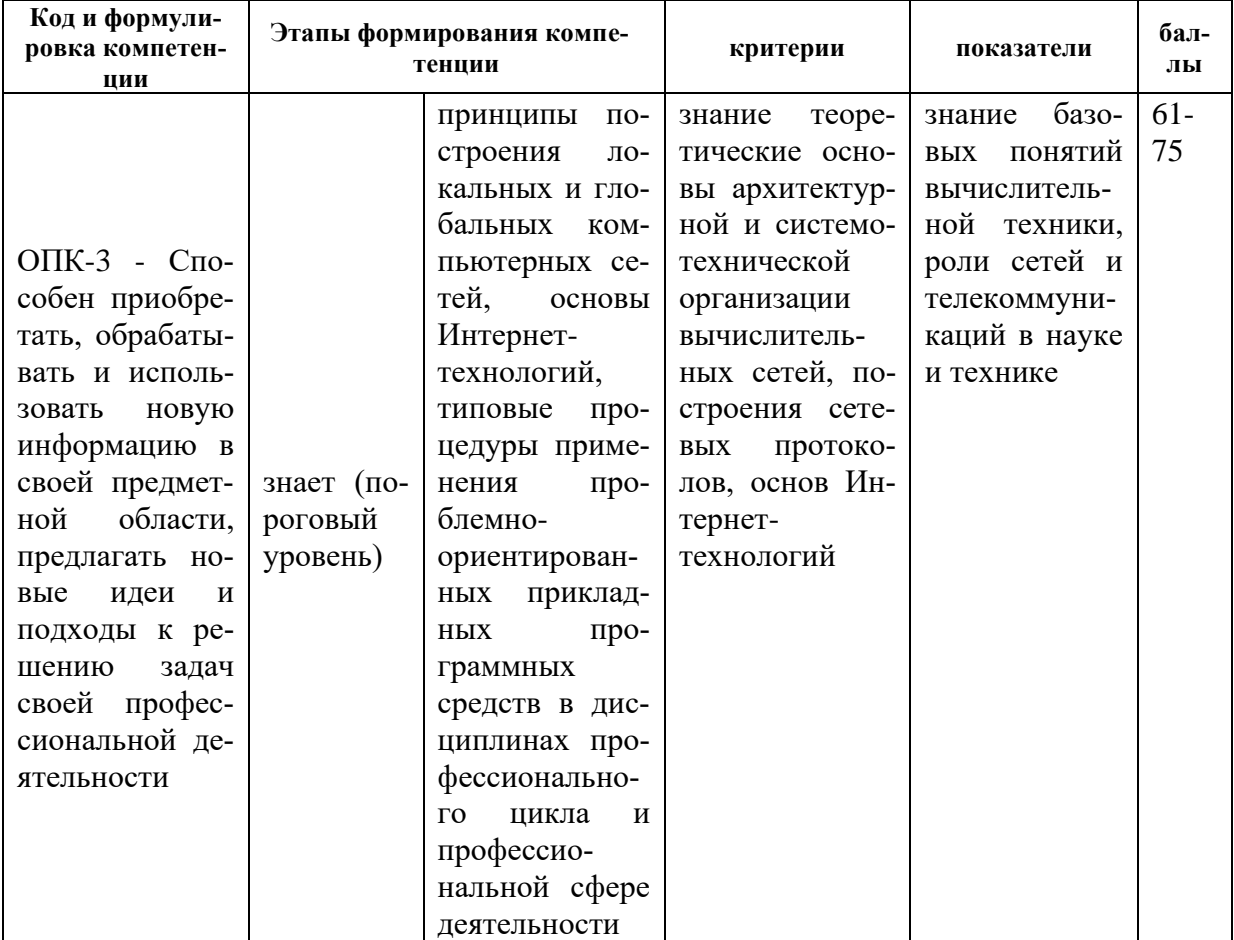

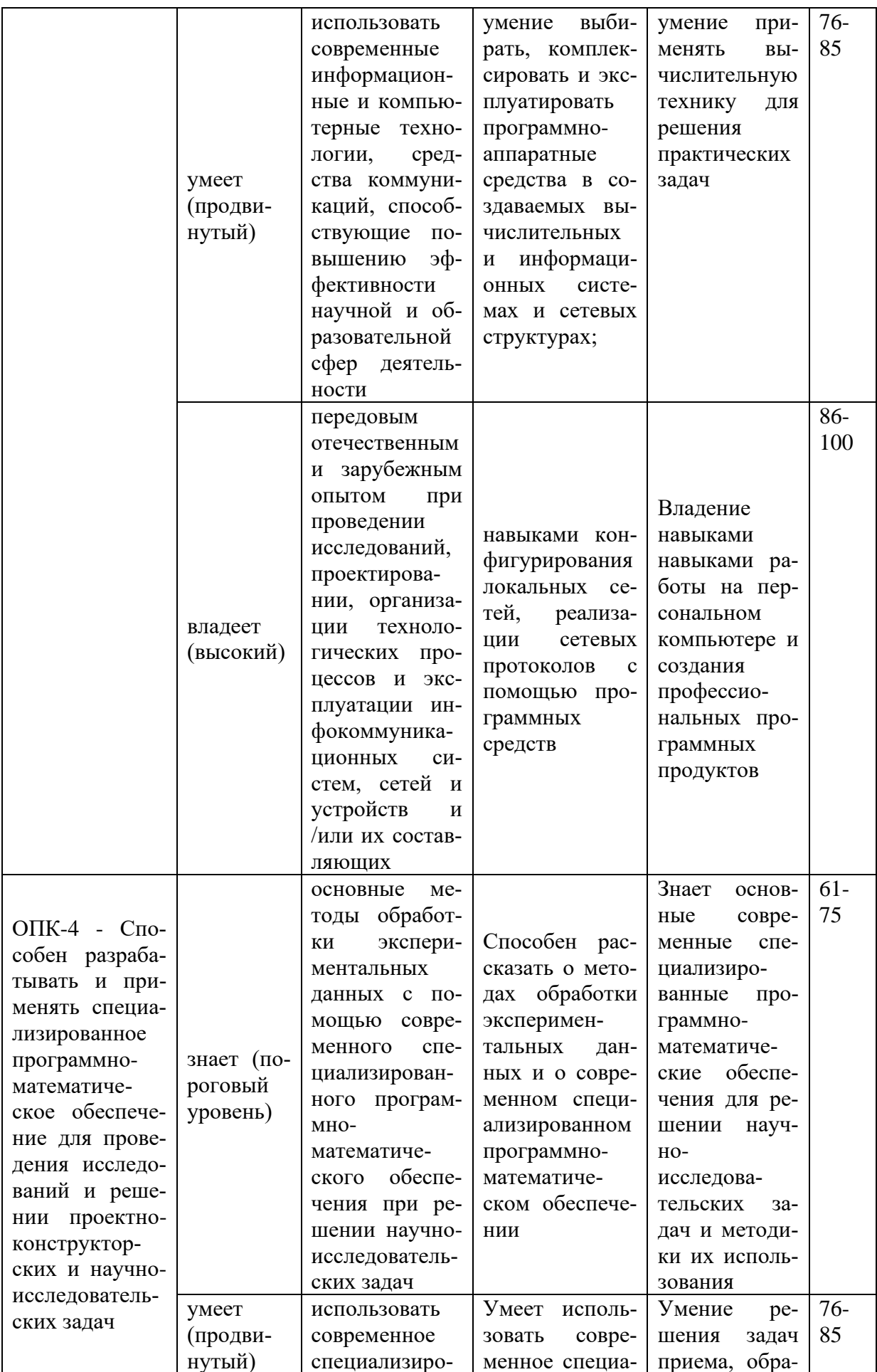

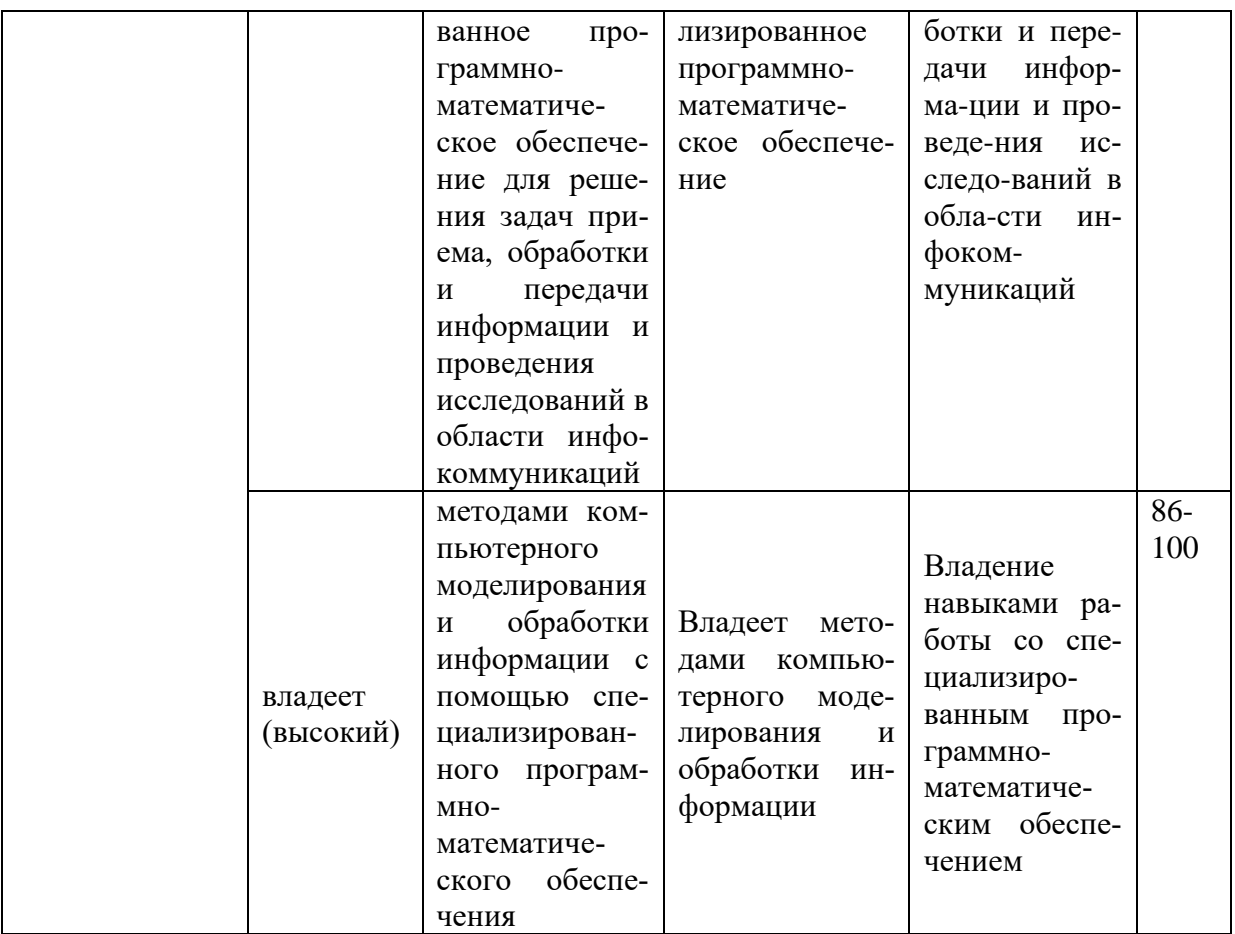

# Методические рекомендации, определяющие процедуры оценивания результатов освоения дисциплины

### Оценочные средства для промежуточной аттестации

Промежуточная аттестация обучающихся является обязательной. Для получения положительной оценки на экзамене необходимо сформировать свое Портфолио, которое состоит из результатов выполненных работ.

### Портфолио

по дисциплине «Сетевые технологии в инфокоммуникационных системах»

- 1 Название портфолио
- $\overline{2}$ Структура портфолио:
- 2.1 практические работы (каждая работа отдельным файлом).
- 2.2 лабораторные работы (каждая работа отдельным файлом).

### **Перечень вопросов для подготовки к экзамену по дисциплине: «Сетевые технологии в инфокоммуникационных системах»**

1. Основные движущие силы развития информационных технологий (инженерия программного обеспечения).

2. Сервис ориентированные архитектуры.

3. Модели сетевого взаимодействия OSI ISO и TCP/IP.

4. Основные принципы организации и функционирования Интернета.

5. Модели IP, TCP, UDP и ICMP сервисов.

6. Понятия имени и адреса в Интернете.

7. Способ коммутации потоков данных в Интернете. Виды задержек передачи данных при пакетной коммутации.

8. Ресиверная буферизация

9. Коммутация пакетов: модели с очередями и свойства очередей.

10. Как устроен и работает пакетный коммутатор.

11. Коммутация пакетов: приоритеты, веса и гарантированная скорость потока

12. Коммутация пакетов: гарантирование задержки

13. Управление потоком при пакетной коммутации

14. Заголовок IP, TCP. Фрагментация.

15. Методы обнаружения ошибок при передаче.

16. Протокол ТСР: установка и разрыв соединения.

17. Явление перегрузки и основные методы борьбы с ней.

18. Перегрузка: AIMD в случае одного потока и в случае нескольких

потоков

19. Управление передачей в ТСР: алгоритм Tahoe

20. Управление передачей в ТСР: алгоритм Reno

21. Маршрутизация в Интернет: основные подходы и маршрутизация по вектору расстояния.

22. Маршрутизация в Интернет: основные подходы и маршрутизация по состоянию канала.

23. Маршрутизация в Интернет: понятие автономной системы, протокол внешней маршрутизации BGP

24. Теоретические основы передачи данных (ограничения на пропускную способность передачи сигналов, взаимосвязь пропускной способности канала и ширины его полосы пропускания). Среды передачи (магнитные носители, витая пара, среднеполосный и широкополосный кабели, оптоволокно, сравнение кабелей и оптоволокна).

25. Теоретические основы передачи данных (ограничения на пропускную способность передачи сигналов, взаимосвязь пропускной способности канала и ширины его полосы пропускания). Передача цифровых данных цифровыми сигналами.

26. Теоретические основы передачи данных (ограничения на пропускную способность передачи сигналов, взаимосвязь пропускной способности канала и ширины его полосы пропускания). Передача аналоговых данных цифровыми сигналами.

27. Теоретические основы передачи данных (ограничения на пропускную способность передачи сигналов, взаимосвязь пропускной способности канала и ширины его полосы пропускания). Передача цифровых данных аналоговыми сигналами.

28. Теоретические основы передачи данных (ограничения на пропускную способность передачи сигналов, взаимосвязь пропускной способности канала и ширины его полосы пропускания). Передача аналоговых данных аналоговыми сигналами.

29. Физические среды передачи данных. Беспроводная связь (электромагнитный спектр, радиопередача, микроволновая передача, видимое излучение). IEEE 802.11.

30. Спутниковые системы связи: организация, классификация и сравнительный анализ классов (примеры).

31. Протоколы множественного доступа к каналу (динамическое vs статическое выделение канала). Модель системы ALOHA. Сравнение производительности систем: чистая ALOHA, слотированная ALOHA. Протоколы множественного доступа с обнаружением несущей (настойчивые и не настойчивые CSMA, CSMA с обнаружением коллизий).

32. Стандарт IEEE 802.3 и Ethernet (кабели, способ физического кодирования, алгоритм вычисления задержки, МАС подуровень, производительность).

33. Виртуальные сети на основе стандарта IEEE 802.1Q.

34. Сетевые коммутаторы. Маршрутизация по соединяющему дереву (протокол STP).

35. Протоколы для высокоскоростных локальных сетей (Fast Ethernet, Gigabit Ethernet).

36. Сетевой уровень в Интернет: адресация, протокол IPv4, протоколы ARP, RARP, DHCP.

37. Сетевой уровень в Интернет: адресация, протокол IPv6.

38. Безопасность и способы защиты данных в сетях ЭВМ: методы шифрования. Обычное шифрование. Рассеивание и перемешивание. Два основных принципа шифрования. Алгоритмы с секретными ключами (Алгоритм DES). Алгоритмы с открытыми ключами.

39. Безопасность и способы защиты данных в сетях ЭВМ: протоколы установления подлинности документов и пользователей (аутентификация на основе закрытого разделяемого ключа, протокол Диффи-Хеллмана). Электронная подпись (подпись с секретным ключом, подпись на основе открытого ключа). Сокращение сообщения.

40. Безопасность и способы защиты данных в сетях ЭВМ: разделение доступа в сетях и защита от компьютерных атак. Межсетевые экраны и их виды. Системы обнаружения и предотвращения компьютерных атак. Методы обнаружения аномалий и злоупотреблений – основные алгоритмы.

41. Служба DNS: основные функции, структуры данных, принципы функционирования.

42. Организация, функционирование и основные протоколы почтовой службы в Internet.

43. Служба FTP: организация, протокол.

44. Служба управления сетью: организация, протокол SNMP, структура базы данных MIB.

45. Веб-технологии: Протокол HTTP и его безопасная версия. Технологии на стороне сервера: CGI, модули для веб-сервера. Аутентификация и управление сеансами в HTTP.

46. Веб-технологии на стороне клиента: HTML, DOM, CSS, JavaScript (AJAX), Java-апплеты, Flash. Same Origin Policy.

47. История WWW. Объектная модель HTTP - запросы, ответы, URL, заголовки. Семантика кодов HTTP-ответов.

48. Методы объединения HTTP-запросов в сеансы. Cookies. Подделка запросов между сайтами, методы противодействия.

49. Цикл обработки HTTP-запроса на сервере. Понятие хостинга. Хостинг и HTTPS. Некорректная обработка входных данных как основной недостаток существующих веб-приложений. Примеры недостатков и атак на них.

50. Прокси-серверы: виды, решаемые задачи. Управление кешированием в HTTP.

51. Понятие кросс-доменного запроса. Same Origin Policy: определение, решаемые задачи, примеры. Методы обхода SoP.

52. Обзор веб-технологий на стороне клиента. Обзор технологий для построения веб-сервисов - XML, SOAP, WSDL, UDDI.

53. Основная идея подхода программируемых компьютерных сетей (ПКС сетей). Изменения, вносимые в сетевую инфраструктуру и оборудование, требования накладываются на оборудование, преимущества данного подхода

54. Устройство OpenFlow коммутатора. Функциональность OpenFlow коммутатора. Маршрутизация в ПКС сети.

55. Облачные вычисления. Способы организации. Основные модели использования. Достоинства и недостатки.

# Критерии выставления оценки студенту на экзамене

по дисциплине «Сетевые технологии в инфокоммуникационных системах»

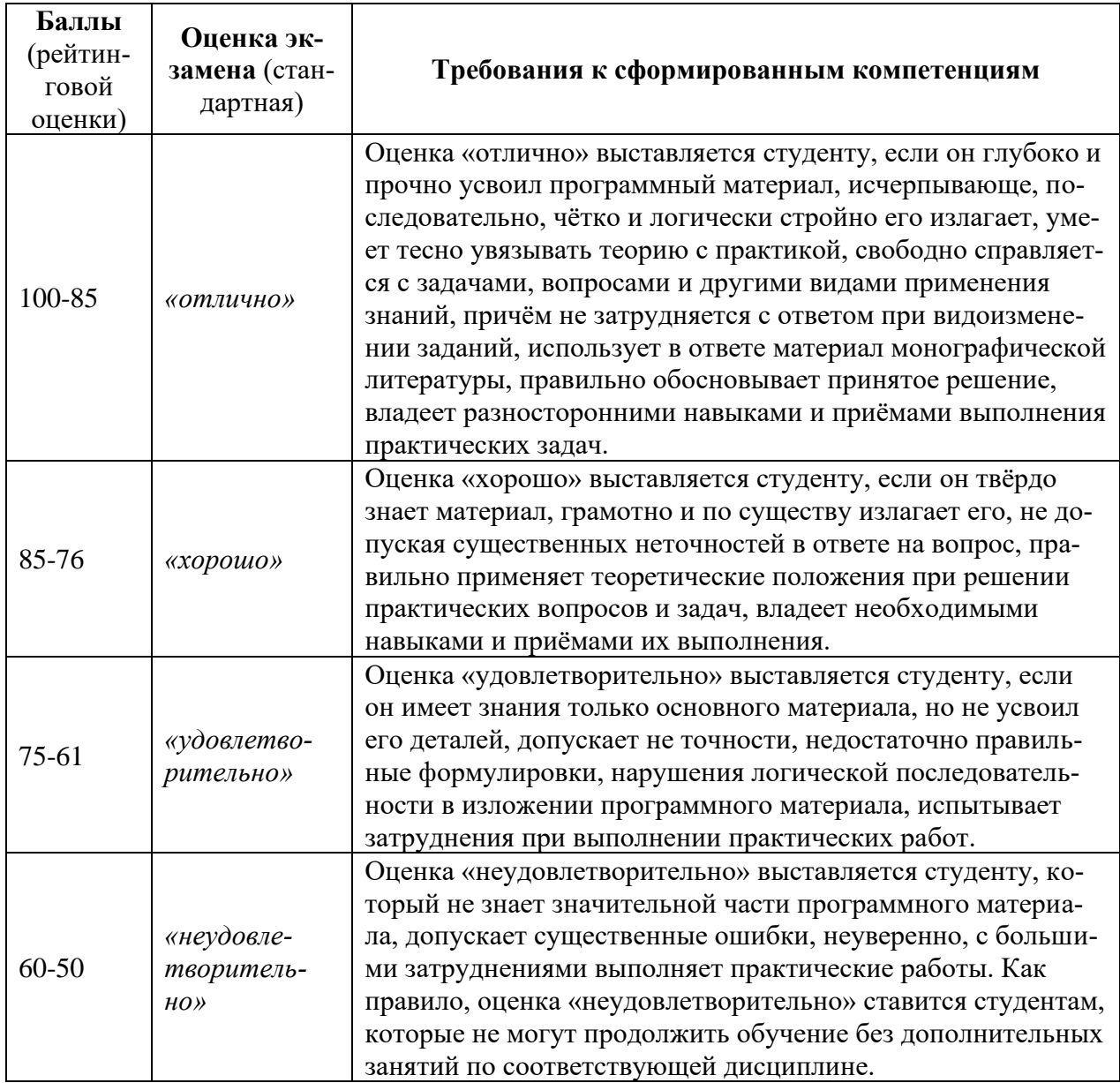

### Оценочные средства для текущей аттестации Комплект практических работ

по дисциплине «Сетевые технологии в инфокоммуникационных

системах»

### Практическое занятие №1. Выбор коммутаторов уровня ядра ЛВС

### по заданным параметрам сети (8 час.)

1. Запустите клиент ftp.exe.

2. Включите отладочный режим.

- 3. Подключитесь к ftp-серверу  $109.123.146.125$  (имя и пароль: student).
- 4. Отобразите листинг каталога.
- 5. Создайте свой каталог, сделайте его текущим.
- 6. Загрузите какой-либо файл на сервер.
- 7. Скачайте какой-либо файл на свой компьютер.
- 8. Удалите свой файл.
- 9. Удалите свой каталог.
- Завершите работу с ftp-сервером.  $10.$

# Практическое занятие №2. Выбор коммутаторов уровня доступа и агрегации ЛВС по заданным параметрам сети (8 час.)

Использовать команды сетевой диагностики nslookup, ping, tracert для получения информации о двух доменах, проверки их работоспособности, отслеживания пути. Домены можно выбрать произвольные, но не рекомендуется использовать общеизвестные домены (такие, как google.com или vandex.ru), а также домены томской сети.

Использовать команду ipconfig для выяснения IP-адреса компьютера, маски сети и шлюза по умолчанию, а также дополнительных параметров. Отобразить кэш DNS.

Использовать команду netstat для отображения статистики протоколов и открытых соединений/портов. Привести список процессов, прослушивающих порты.

Для каждой из команд следует постараться максимально использовать доступные опции.

# **Практическое занятие №3. Использование технологии объединения каналов в коммутаторах на примере ЛВС (8 час.)**

Разработать две программы, использующие сокеты для передачи данных. Клиентская программа должна соединяться с сервером и передавать на него данные, напечатанные пользователем. Серверная программа должна ожидать соединения с клиентской программой, получать от неё данные и возвращать их в модифицированном виде (например, делать все буквы переданного текста заглавными).

При написании программ допустимо использовать только классы и процедуры работы с сокетами, которые встроены в основную библиотеку классов выбранного языка.

В отчете приведите исходные тексты обоих программ, а также снимки окон программ в процессе работы.

**Практическое занятие №4. Использование технологии виртуальных частных сетей в коммутаторах на примере ЛВС (8 час.)**

При выполнении этого задания можно работать в паре: один человек может взять на себя написание серверной части, другой – клиентской. При одиночной работе допустимо использовать сторонние серверы или клиенты, не требующие установки или находящиеся в сети.

Недопустимо использование высокоуровневых протоколов или классов, реализующих указанную функциональность: в качестве инструмента должны использоваться только классы и процедуры для работы с сокетами, которые встроены в основную библиотеку классов выбранного языка.

В окне программ должна быть предусмотрена возможность просмотра логов: полных текстов запросов и ответов на них.

#### *Задание на серверную часть*

Разработать приложение, которое имитирует простой Web-сервер. Приложение должно прослушивать какой-либо порт (например, 8080 или другой свободный) и ожидать соединения от клиента (браузера). При поступлении HTTP-запроса (можно ограничиться типом сообщения GET) сервер должен его проанализировать и проверить наличие запрашиваемого файла. Если файл найден, сервер должен передать его в ответном запросе браузеру. Если файл не найден, сервер должен вернуть ошибку 404.

Задание на клиентскую часть

Разработать приложение, которое имитирует простой Web-браузер. Приложение должно отправлять запрос на сервер для получения указанной пользователем страницы. При получении ответа страница должна быть показана пользователю.

Практическое занятие №5. Настройка протокола STP для сложной  $JBC(5$  час.)

Выполнить захват трафика, произвести его анализ.

Последовательность выполнения работы

1) Запустите программу VirtualBox.

2) Выберите и запустите виртуальную машину Ubuntu.

3) Откройте терминал двойным щелчком по ярлыку нарабочем столе.

4) Введите команду sudo wireshark.

5) Когда терминал запросит пароль, введите ips.

6) В секции *Capture* в окне программы Wireshark выберите интерфейс  $eth0.$ 

7) Запустите браузер FireFox и откройте какой-либо сайт, закройте браузер.

8) С помощью фильтра на панели инструментов отфильтруйте захваченный трафик, оставив только пакеты протокола ТСР.

9) Скопируйте в отчёт строки анализатора трафика, относящиеся к следующим событиям (если за время захвата трафика было установлено несколько ТСР-соединений, удалите из отчёта лишние строки):

а) установка ТСР-соединения;

b) передача данных;

с) завершение ТСР-соединения.

10) Закройте Wireshark (на вопрос программы о сохранении результатов ответьте отрицательно) и другие открытые в виртуальной машине окна.

 $11)$ Завершите работу виртуальной машины: выберите в меню Машина пункт Закрыть..., отметьте пункт Сохранить состояние машины и нажмите кнопку ОК.

12) Дождитесь сохранения состояния виртуальной машины.

13) Закройте программу VirtualBox.

Практическое занятие №6. Планирование адресации в крупной ЛВС (7 час.)

Используя схему сети, приведенную на следующем рисунке, а также информацию о количестве компьютеров в отделах предприятия, разбейте сеть на соответствующее количество подсетей. Разбиение должно быть оптимальным, то есть не следует использовать для отдела подсеть, если достаточно будет половины подсети. В отчете приведите:

1. схему сети с подписанными подсетями

2. параметры каждой подсети:

а. адрес сети (в двоичном и десятичном виде);

**b.** префикс;

с. маска (в двоичном и десятичном виде);

d. широковещательный адрес

е. адрес шлюза;

f. максимальное количество хостов;

д. количество неиспользуемых адресов хостов.

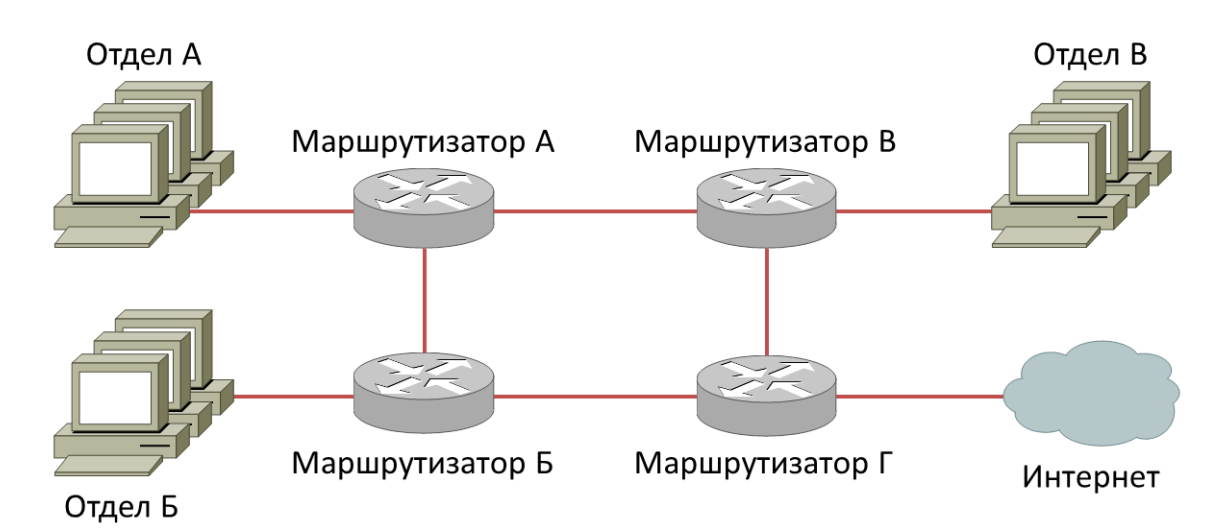

Рисунок 1 - Схема сети предприятия

Таблица 1. Варианты заданий

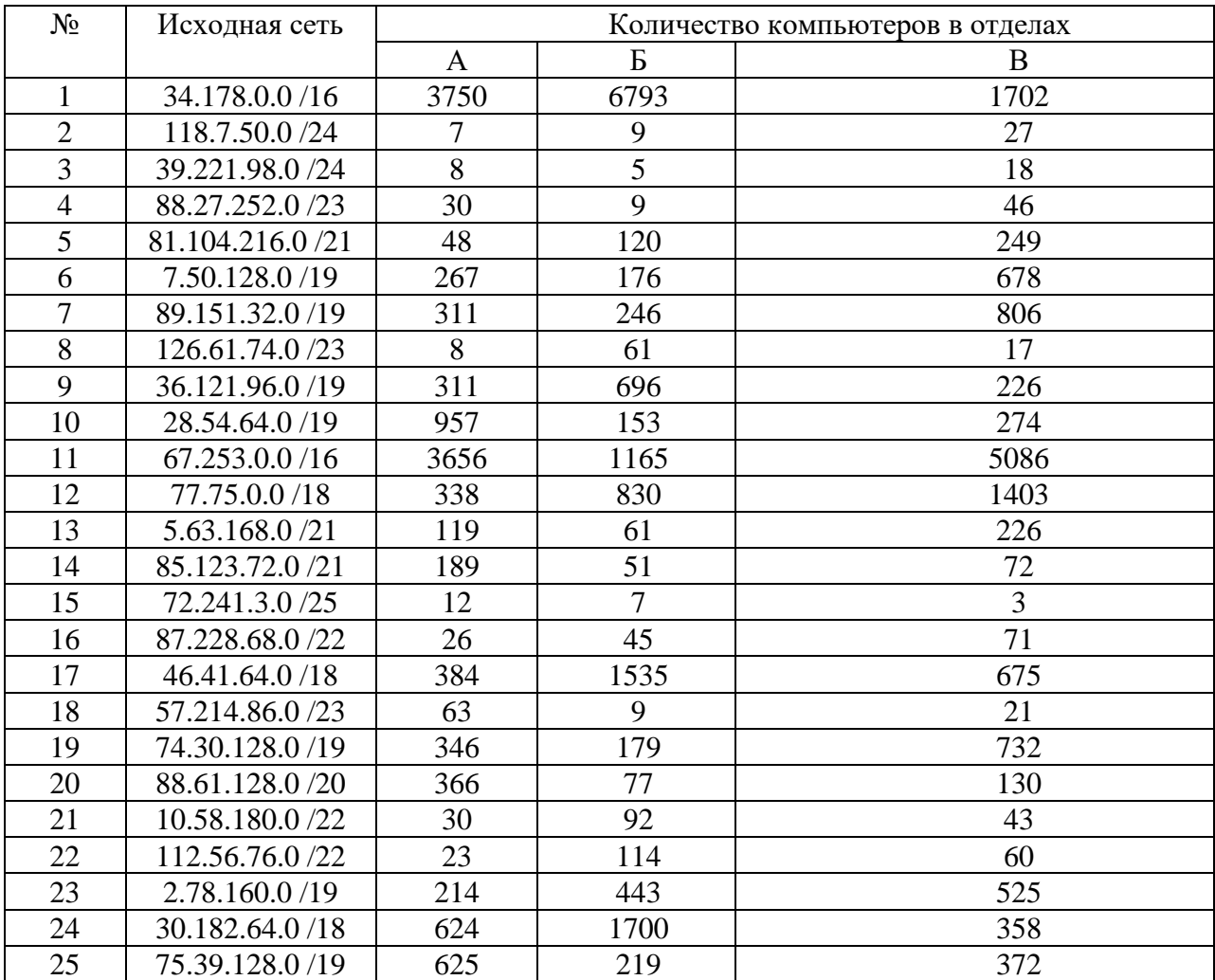

Практическое занятие №7. Проектирование защищенной корпоративной сети передачи данных на примере предприятия/организации (7 час.)

Соединить и настроить маршрутизаторы для работы в сети со следуюшей топологией:

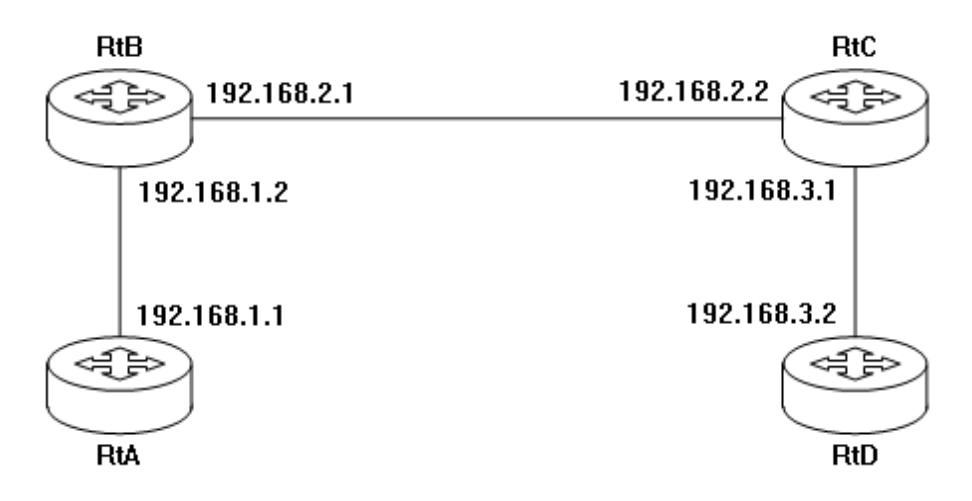

Пошаговая инструкция:

1. Соедините соответствующие порты маршрутизаторов crossoverкабелями.

2. Запустите терминальную программу, например, HyperTerminal и откройте терминальную сессию с нужными параметрами.

3. Подключите консольный кабель к первому маршрутизатору.

4. Пользуясь терминалом:

а) войдите в режим глобальной конфигурации;

b) измените имя маршрутизатора на RtA;

с) настройте интерфейс, соседний  $\mathbf{K}$ которому подключен маршрутизатор:

і. войдите в режим конфигурирования интерфейса;

іі. задайте IP-адрес для данного интерфейса;

 $iii.$ активируйте интерфейс;

 $iv_{i}$ выйдите из режима конфигурирования интерфейса;

d) если у маршрутизатора используются другие интерфейсы, то повторите шаг с для каждого из них;

e) пропишите статические пути для каждой сети, которая не является соседней для данного маршрутизатора;

f) выйдите из режима глобальной конфигурации;

5. Повторите пункты 3-4 для каждого маршрутизатора.

6. Выполните проверку связи между маршрутизаторами RtA и RtD в обоих направлениях с помощью команд ping и traceroute.

7. В отчете отразите следующую информацию по каждому маршрутизатору:

a) команды, необходимые для конфигурации, с пояснениями сути каждой команды;

b) таблицу маршрутизации;

c) результаты выполнения команд ping и traceroute.